**GPU Programming in Computer Vision** 

**Thomas Möllenhoff, Robert Maier, Lingni Ma, Caner Hazırbaş**

**Optimization**

**Technical University Munich, Computer Vision Group Winter Semester 2015/2016, March 15 – April 15**

### **Outline**

- **Branch Divergence**
- **Pitch Allocation for 2D Images**
- **Host-Device Memory Transfer**
- **Occupancy**

**See the Programming Guide for more details** 

## **BRANCH DIVERGENCE**

### **Branch Divergence**

**}**

**All 32 threads in a warp execute the same instruction** 

**always, no matter what**

**\_\_global\_\_ void kernel (float \*result, float \*input) { int i = threadIdx.x + blockDim.x\*blockIdx.x; if (input[i]>0) result[i] = 1.f; else result[i] = 0.f;** What if different paths are taken within a warp?

### **Branch Divergence: Serialization**

- **if (input[i]>0) result[i] = 1.f; else result[i] = 0.f;**
- **If threads diverge within a warp execution is serialized**
	- **all 32 threads must execute the same instruction**
- **Each path is taken by each of the 32 threads Threads which do not correspond to this path are marked as inactive during execution**

### **Branch Divergence: Serialization**

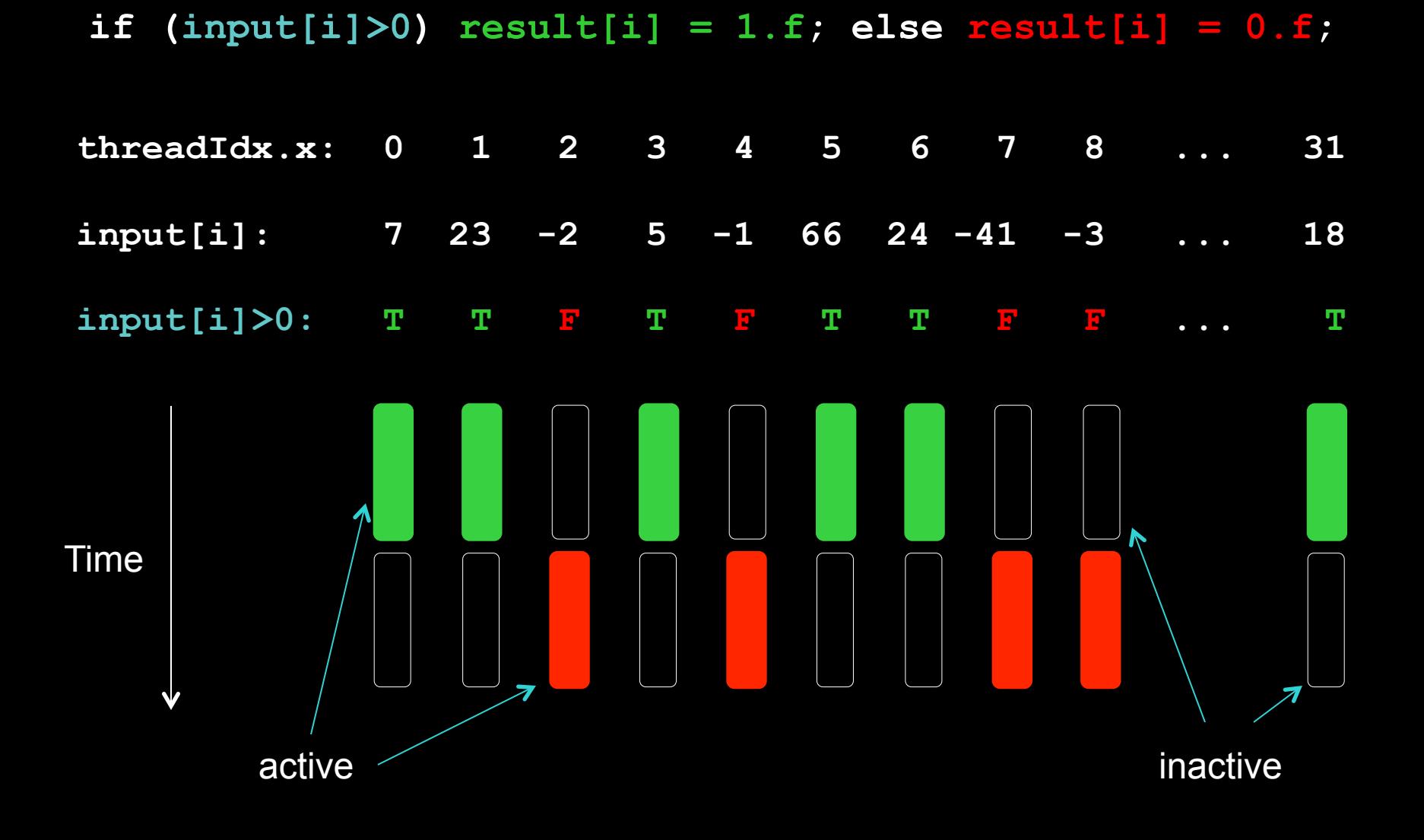

### **Branch Divergence: Serialization**

**Branch serialization occurs whenever the execution path within a warp diverges** 

**if / for / while / case**

**Potential divergence:** 

**if (input[x]>0) {...}** 

**for(int i=0; i<num iters[x]; i++)**  $\{... \}$ 

**Divergence in different warps: No serialization if (threadIdx.x/32==0) {...}**

## **PITCHED ALLOCATION FOR 2D IMAGES**

### **2D Images: Linear Allocation**

- **One can allocate 2D images as 1D-arrays and access in a linearized way: img[x+w\*y]**
- **This works, but is in general suboptimal for CUDA**
- **For a 6\*3 float image, the addresses &img[x+6\*y] are**

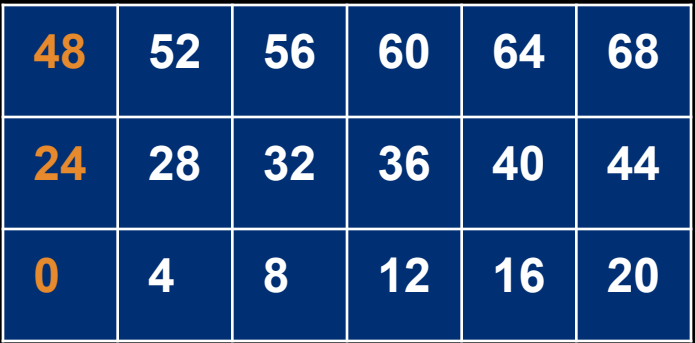

- **Read/write accesses are fastest when the starting address of each row is a multiple of a big power of 2** 
	- **at least 128, or even 512**
	- **reason: requirement for memory coalescing, see later**

### **2D Images: Pitched Allocation**

**Adding padding bytes at the end of each row resolves this**

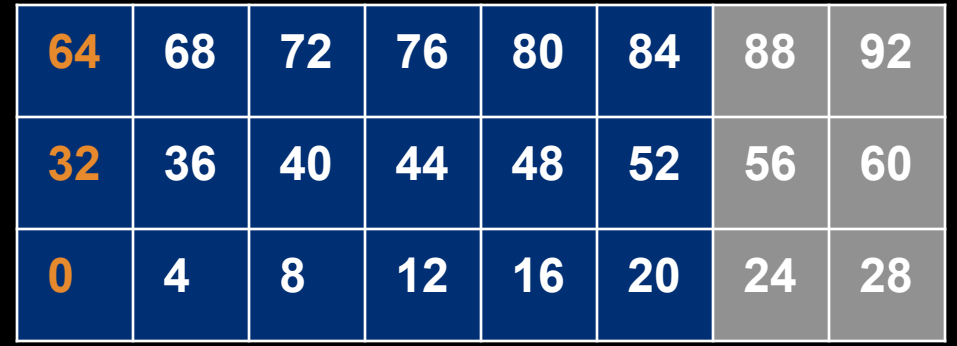

- **The total new width in bytes is called pitch** 
	- **here: pitch = 32 bytes (= 8\*sizeof(float))**
	- **in general, pitch != multiple of element size** 
		- example: 10\*10 float3 array
		- sizeof(float3) = 12,  $w*$ sizeof(float3) = 120, pitch = 128
- **cudaMallocPitch (void \*\*pointer, size\_t \*pitch, size\_t widthInBytes, size\_t height);**

## **2D Images: Pitched Allocation**

### **On host:**

```
float *d_a; 
size_t pitch;
cudaMallocPitch(&d_a, &pitch, w*sizeof(float), h);
```
#### **In kernel:**

```
float value = 
  *((float*)( (char*)a + x*sizeof(float) + pitch*y) );
```
### **Copying: cudaMemcpy2D(...)**

**see NVIDIA Programming Guide** 

#### **For 3D-Data: cudaMalloc3D()**

## **HOST-DEVICE MEMORY TRANSFER**

## **Host-Device Memory Transfer**

**Memcpy from device to host and vice versa is very slow**

**orders of magnitude slower than device-to-device**

### **Minimize transfers**

- **leave data for as long as possible on GPU for processing**
- **only transfer main inputs to GPU, and transfer main outputs back**   $\bigcirc$

### **Group transfers**

**one large transfer much faster than many small ones**

#### **Overlap transfers with kernel executions**

- **if possible by hardware**
- $\bigcirc$ **uses pinned host memory and streams**

### **Pinned Host Memory**

- **Enables highest memcpy performance**
- **Enables asynchronous memcpy (CC>=1.1)**  $\bigcirc$
- **Enables direct access from GPU (CC>=1.1)**   $\bullet$
- **cudaMallocHost(void \*\*pHost, size\_t size, unsigned int flags);**
- **cudaFreeHost(void \*ptr);**
- **page-locked, allocating too much may degrade your system**   $\bullet$
- **flags = cudaHostAllocMapped: direct access form GPU void \*pDev; cudaHostGetDevicePointer(&pDev, pHost, 0); flags = 0: default**

## **Asynchronous Memory Copy**

#### **Usual cudaMemcpy is blocking**   $\bigcirc$

- **waits until memcpy is done**
- **cudaMemcpyAsync(dst, src, size, dir, 0);** 
	- **asynchronous, non-blocking**
	- **cudaMemcpyDeviceToHost, cudaMemcpyHostToDevice**   $\bullet$
	- **0 is the default stream (more later)**   $\bullet$
- **Requirement: "pinned" host memory** 
	- **allocated using cudaMallocHost**

# **OCCUPANCY**

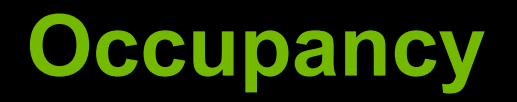

- **Multiprocessors (SMs) can have many more active threads than there are CUDA Cores**
- **High occupancy is important if some threads stall, the SM can switch to others**
- **Pool of limited resources per SM**
- **Occupancy determined by** 
	- **Register usage per thread**
	- **Shared memory per block**

### **Resource Limits**

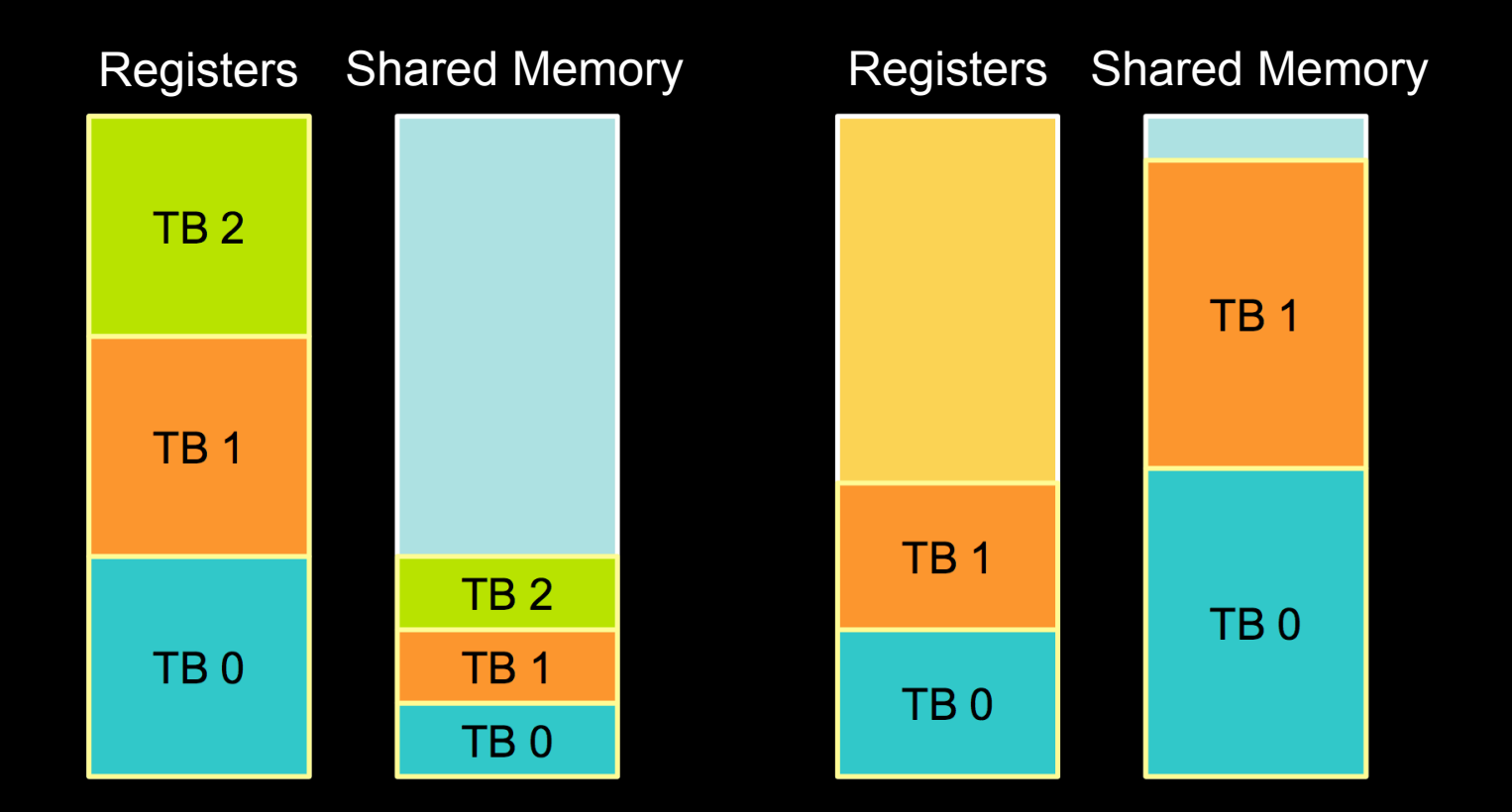

- **Each block grabs registers and shared memory**
- **If one or the other is fully utilized:** 
	- **no more blocks per SM possible**

## **Find Out Resource Usage**

**Compile with nvcc option -ptxas-options=-v Per kernel registers and (static) shared memory:** 

ptxas info : Compiling entry function '\_Z10add\_kernelPfPKfS1\_i' for 'sm\_10' ptxas info : Used 4 registers, 44 bytes smem

**Amount of resources per multiprocessor:** 

**run deviceQuery** 

## **Optimize Algorithms for the GPU**

- **Maximize independent parallelism**
- **Maximize arithmetic density (math/bandwidth)**
- **Sometimes it's better to recompute than to cache** 
	- **GPU spends transistors on computation, not memory**
- **Do more computation on the GPU to avoid costly**   $\bigcirc$ **data transfers** 
	- **Even low parallelism computations can sometimes be faster than transfering back and forth to/from host**